## **ACTIVIDAD DE CONSULTA DE INTRODUCCIÓN A LA HOJA DE CALCULO MICROSOFT EXCEL**

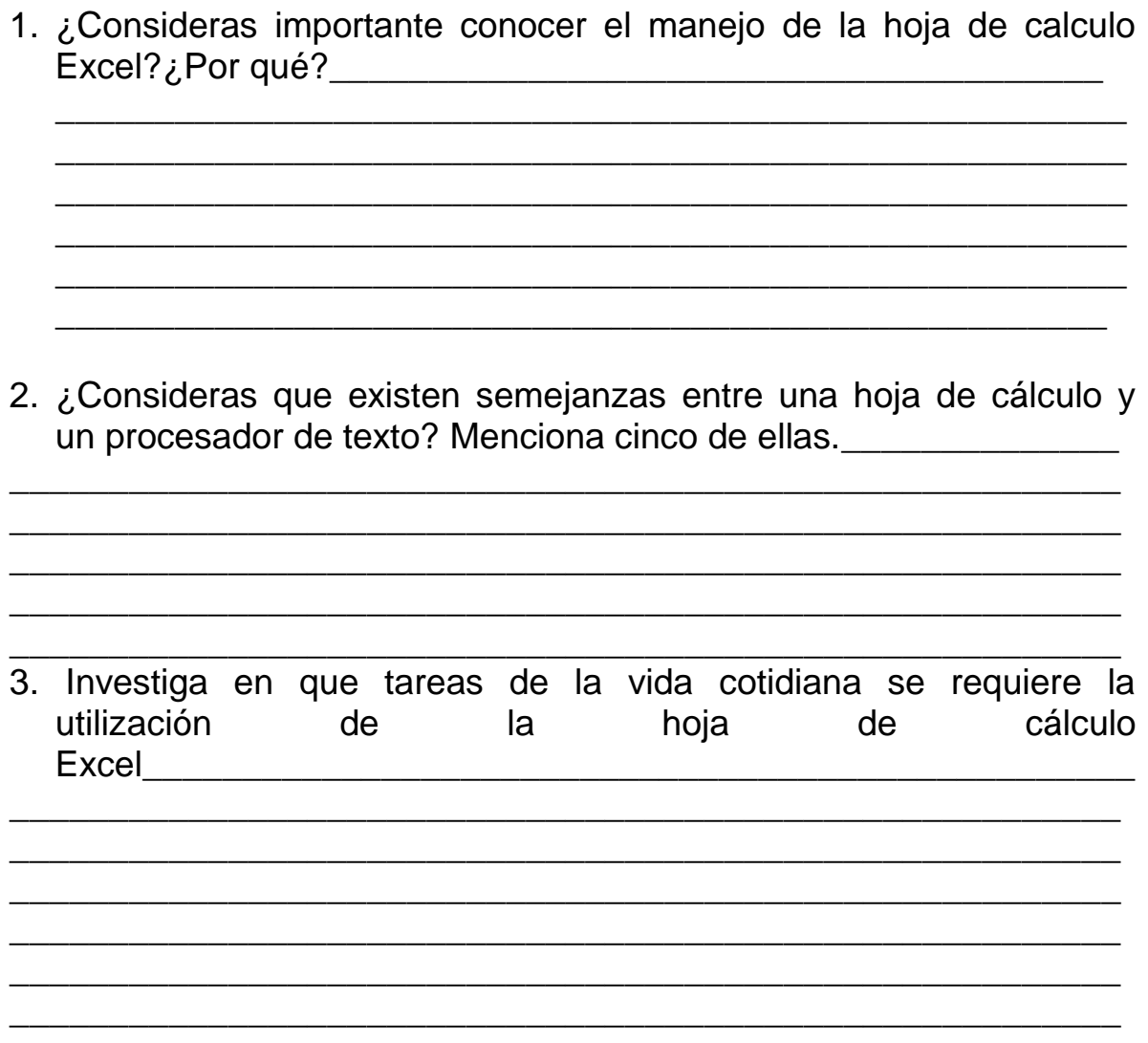

4. A través del motor de búsqueda google, consultar el numero de filas, columnas y celdas que contiene la hoja de cálculo Excel en sus distintas versiones:

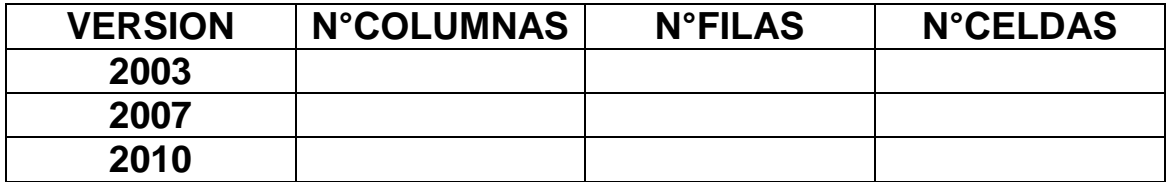